# СОГЛАСОВАНО

Первый заместитель генерального директора - заместитель по научной работе ФГУП «ВНИИФТРИ» А.Н. Щипунов 04 2022 г.  $251$ 

Государственная система обеспечения единства измерений

# Комплексы аппаратно-программные «Фактор»

Методика поверки ГРПС.424257.003МП

# **1 ОБЩИЕ ПОЛОЖЕНИЯ**

1.1 Настоящая методика поверки ГРПС.424257.003МП распространяется на комплексы аппаратно-программные «Фактор» (далее - комплексы), изготавливаемые обществом с ограниченной ответственностью «ВК Интеллектуальные транспортные системы» (ООО «ВК ИТС»), г. Москва, обществом с ограниченной ответственностью «Национальный центр информатизации» (ООО «НЦИ»), г. Иннополис, Республика Татарстан, и устанавливает объем и методы первичной и периодической поверок.

1.2 Поверка комплексов проводится:

- по пунктам 10.1, 10.2, 10.3, 10.4 и 10.5 - методом непосредственного сличения с эталонными средствами измерений;

- по пункту  $10.3$  – методом прямых измерений.

1.3 Прослеживаемость результатов измерений при поверке комплексов обеспечивается:

- к государственному первичному специальному эталону единицы длины ГЭТ 199-2018 в соответствии с государственной поверочной схемой для координатно-временных измерений, утвержденной приказом Росстандарта от 29.12.2018 № 2831;

- к государственному первичному эталону единиц времени, частоты и национальной шкалы времени ГЭТ 1-2018 в соответствии с государственной поверочной схемой для средств измерений времени и частоты, утвержденной приказом Росстандарта от 31.07.2018 № 1621.

# **2 ПЕРЕЧЕНЬ ОПЕРАЦИЙ ПОВЕРКИ СРЕДСТВА ИЗМЕРЕНИЙ**

2.1 При проведении поверки должны быть выполнены операции, указанные в таблице 1. Таблица 1

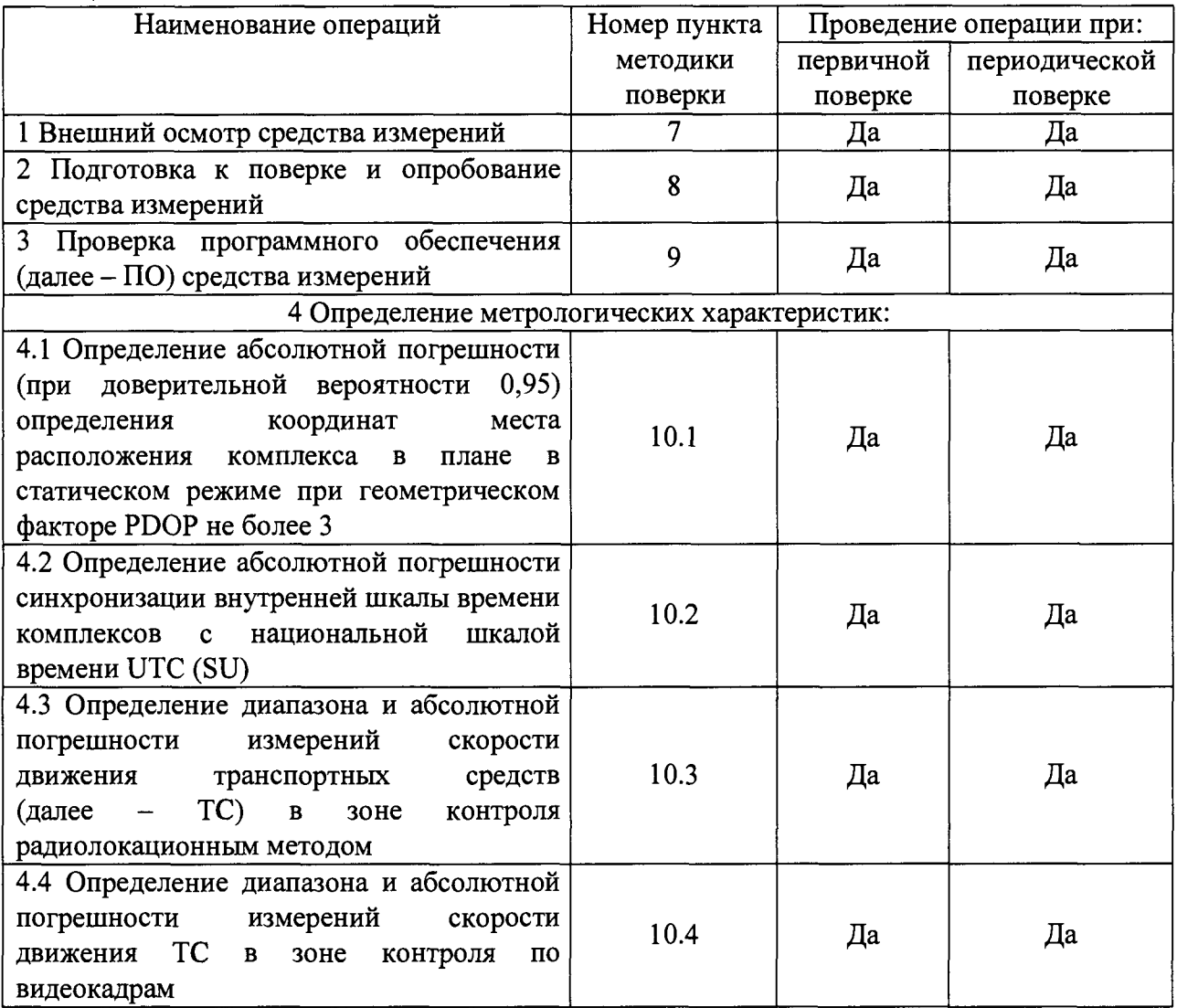

Продолжение таблицы 1

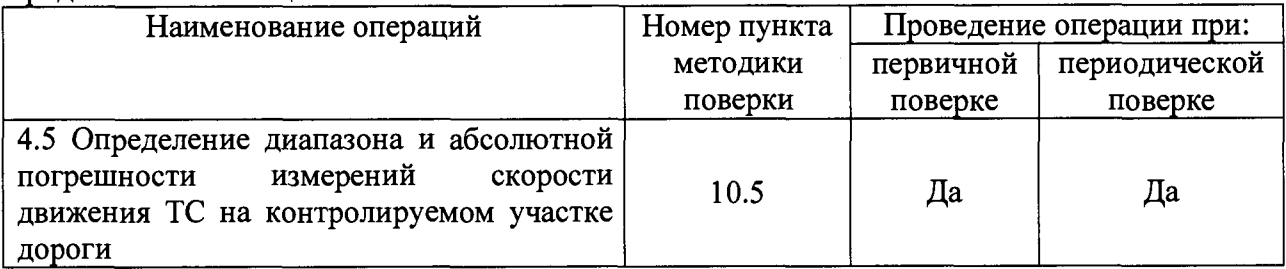

2.2 Допускается проведение поверки меньшего числа измеряемых величин, которые используются при эксплуатации по соответствующим пунктам настоящей методики поверки. Поверка по пунктам 10.1 и 10.2 является обязательной, по пунктам 10.3, 10.4 и 10.5 - по заявлению заказчика. Соответствующая запись должна быть сделана в сведениях о результатах поверки, передаваемых в Федеральный информационный фонд по обеспечению единства измерений.

2.3 Допускается проводить поверку по пунктам  $10.1 - 10.3$  в лабораторных условиях.

2.4 Внеочередную поверку, обусловленную ремонтом комплексов, проводить в объеме первичной поверки.

2.5 При наличии функции измерения скорости движения ТС на контролируемом участке дороги внеочередная поверка, обусловленная изменением местоположения комплексов, проводится в объеме пункта 10.5.

2.6 Операция по пункту 10.3 выполняется для комплексов, оснащенных радаром и использующих радиолокационный метод измерений скорости движения ТС в зоне контроля.

2.7 Операция по пункту 10.4 выполняется для комплексов, использующих метод измерений скорости движения ТС в зоне контроля по видеокадрам.

2.8 Операция по пункту 10.5 выполняется для комплексов, состоящих из двух и более комплектов, проводящих измерения скорости движения ТС на контролируемом участке дороги.

2.9 В случае получения отрицательных результатов по любому пункту таблицы 1 комплексы бракуются и направляются в ремонт.

# **3 ТРЕБОВАНИЯ К УСЛОВИЯМ ПРОВЕДЕНИЯ ПОВЕРКИ**

3.1 Поверка проводится при рабочих условиях эксплуатации поверяемых комплексов и используемых средств поверки. Средства поверки должны быть подготовлены к работе в соответствии с руководствами по их эксплуатации.

# **4 ТРЕБОВАНИЯ К СПЕЦИАЛИСТАМ, ОСУЩЕСТВЛЯЮЩИМ ПОВЕРКУ**

4.1 Поверка должна осуществляться лицами, аттестованными в качестве поверителей в установленном порядке, имеющих высшее или среднее техническое образование, практический опыт в соответствующей области измерений.

# **5 МЕТРОЛОГИЧЕСКИЕ И ТЕХНИЧЕСКИЕ ТРЕБОВАНИЯ К СРЕДСТВАМ ПОВЕРКИ**

5.1 При проведении поверки должны применяться средства поверки, указанные в таблице 2.

Таблина 2

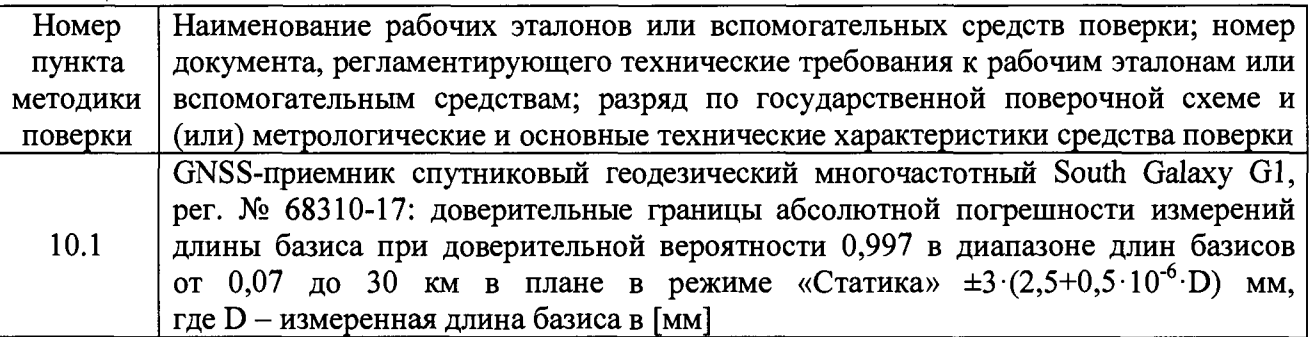

Продолжение таблицы 2

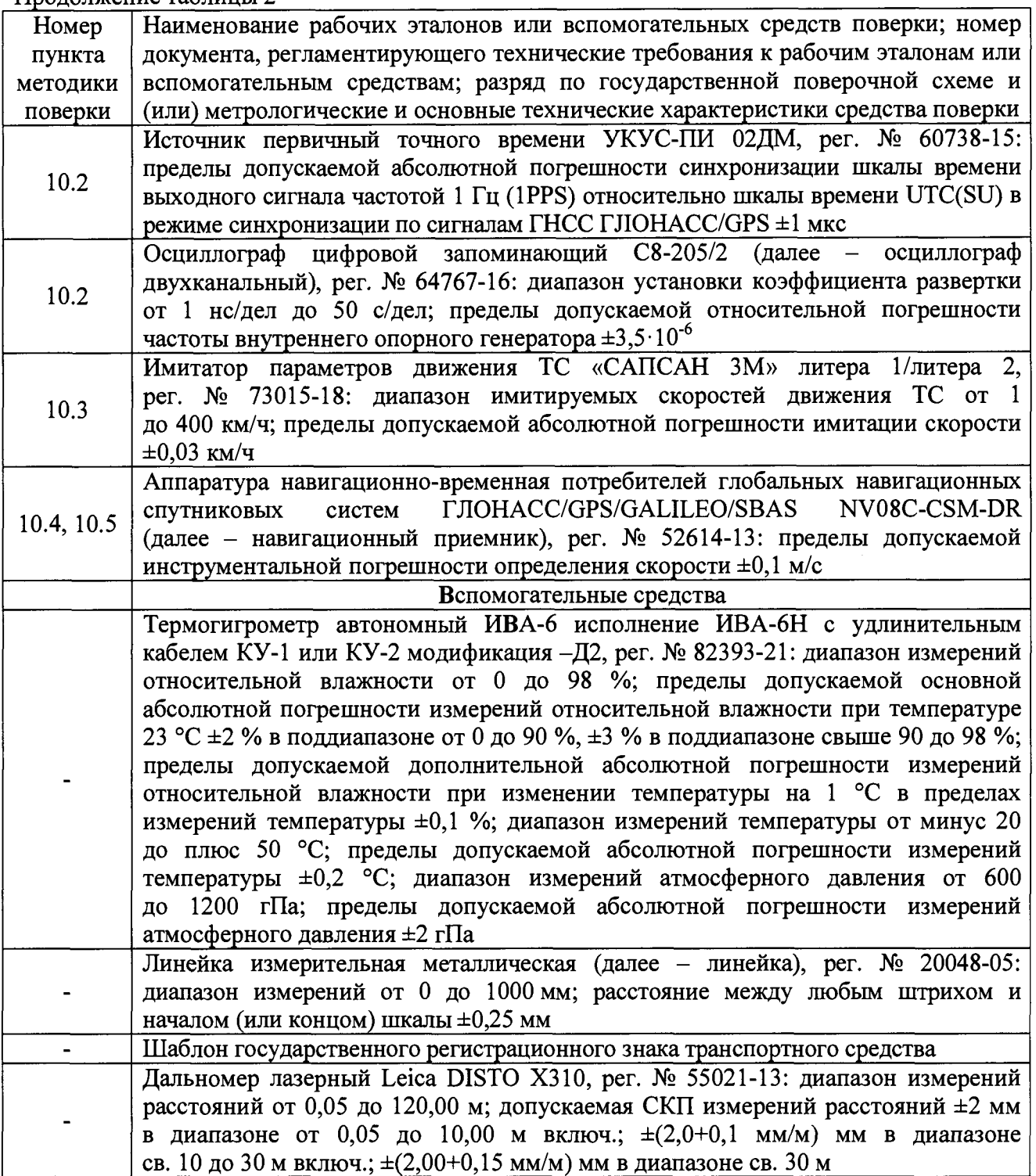

5.2 Все средства поверки должны быть исправны, поверены, результаты поверки подтверждаются сведениями о результатах поверки средств измерений, включенными в Федеральный информационный фонд по обеспечению единства измерений.

5.3 Допускается применение других средств поверки с метрологическими и техническими характеристиками, обеспечивающими требуемую точность передачи единиц величин поверяемому средству измерений.

# **6 ТРЕБОВАНИЯ (УСЛОВИЯ) ПО ОБЕСПЕЧЕНИЮ БЕЗОПАСНОСТИ ПРОВЕДЕНИЯ ПОВЕРКИ**

6.1 При проведении поверки комплексов следует соблюдать требования безопасности, устанавливаемые руководством по эксплуатации на комплексы и руководствами по эксплуатации используемого при поверке оборудования.

### **7 ВНЕШНИЙ ОСМОТР СРЕДСТВА ИЗМЕРЕНИЙ**

7.1 При проведении внешнего осмотра проверить соответствие комплексов следующим требованиям:

- отсутствие механических повреждений и ослабление элементов, четкость фиксации их положения;

- четкость обозначений, чистоту и исправность разъемов и гнезд, наличие и целостность печатей и пломб;

- наличие маркировки согласно требованиям эксплуатационной документации.

7.2 Результаты поверки считать положительными, если комплексы удовлетворяют перечисленным в пункте 7.1 требованиям.

### **8 ПОДГОТОВКА К ПОВЕРКЕ И ОПРОБОВАНИЕ СРЕДСТВА ИЗМЕРЕНИЙ**

8.1 Подготовка к поверке

8.1.1 Перед проведением поверки поверитель должен изучить руководства по эксплуатации поверяемых комплексов и используемых средств поверки.

8.1.2 Подготовить комплексы к работе в соответствии с руководством по эксплуатации, проверить включение электропитания комплексов.

8.2 Опробование

8.2.1 Подключить внешний персональный компьютер (далее - ПК) по WEB интерфейсу согласно руководству по эксплуатации. В рабочем окне WEB интерфейса откроются данные о комплексе и фотография поля обзора.

8.2.2 Заводской номер комплекса, указанный в рабочем окне, должен совпадать с заводским номером, записанным в формуляре комплекса.

8.3 Результаты поверки по данному пункту считать положительными, если обеспечивается соответствие всех перечисленных в пункте требований.

#### **9 ПРОВЕРКА ПРОГРАММНОГО ОБЕСПЕЧЕНИЯ СРЕДСТВА ИЗМЕРЕНИЙ**

9.1 Подготовить комплекс к работе, проверить включение электропитания комплекса.

9.2 Проверить наличие изображения с блока видеокамеры.

9.3 Проверить соответствия заявленных идентификационных данных ПО комплекса в следующей последовательности:

- проверить идентификационное наименование ПО в соответствии с руководством по эксплуатации;

- проверить номер версии (идентификационный номер) ПО в соответствии с руководством по эксплуатации.

9.4 Результаты поверки считать положительными, если идентификационные данные ПО соответствуют идентификационным данным, приведенным в руководстве по эксплуатации комплекса и данным, приведенным в таблице 3. Таблица 3

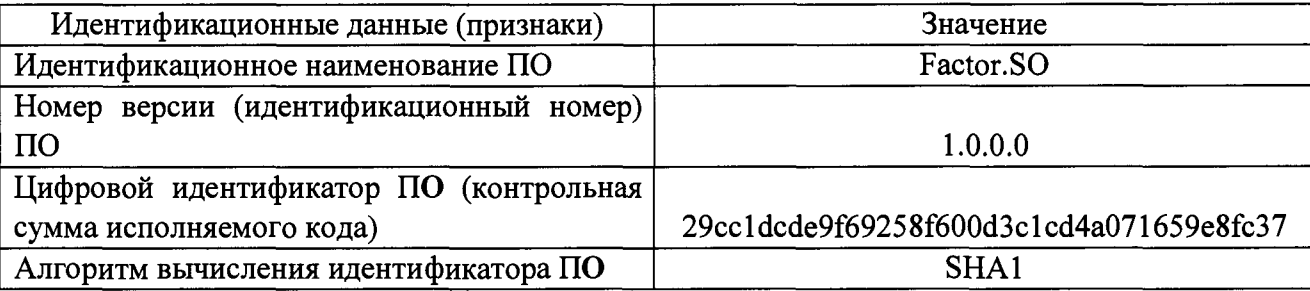

5

### **10 ОПРЕДЕЛЕНИЕ МЕТРОЛОГИЧЕСКИХ ХАРАКТЕРИСТИК**

10.1 Определение абсолютной погрешности (при доверительной вероятности 0,95) определения координат места расположения комплекса в плане в статическом режиме при геометрическом факторе PDOP не более 3

10.1.1 Разместить антенну геодезического приемника на расстоянии не более 10 см от антенны поверяемого комплекса. Расстояние между антеннами контролировать линейкой.

10.1.2 С помощью геодезического приемника определить действительные значения широты B, и долготы L, координат места расположения комплекса в плане по документу «Методика измерений координат местоположения пункта геодезического», регистрационный номер ФР. 1.27.2016.22681 в Федеральном информационном фонде по обеспечению единства измерений.

10.1.3 Провести запись координат места расположения в плане (широта, долгота), измеренных комплексом, согласно РЭ в течение 5 мин.

10.1.4 Выбрать из измеренных значений координат места расположения комплекса в плане не менее 100 строк измерительной информации с геометрическим фактором PDOP не более 3.

10.2 Определение абсолютной погрешности синхронизации внутренней шкалы времени комплексов с национальной шкалой времени UTC (SU)

10.2.1 Включить и настроить, при необходимости, комплекс согласно руководству по эксплуатации.

10.2.2 Подключить комплекс и источник первичный точного времени УКУС-ПИ 02ДМ (далее - УКУС-ПИ 02ДМ) к источникам питания.

10.2.3 Собрать измерительную схему согласно рисунку 1.

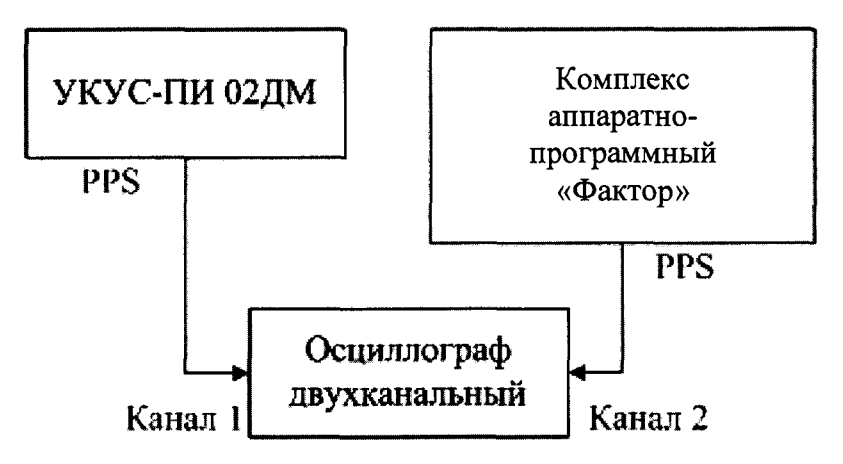

Рисунок 1 - Схема подключения

10.2.4 Убедиться, что УКУС-ПИ 02ДМ синхронизирован со шкалой времени UTC (SU).

10.2.5 Настроить осциллограф двухканальный, установив следующие параметры:

- коэффициент развертки 1 мкс/дел для обоих каналов осциллографа двухканального;

- синхронизация по переднему фронту;

- уровень синхронизации 50 %;

- 1 (первый) канал синхронизации.

10.2.6 По изображению на экране осциллографа двухканального определить разность передних фронтов микросекундных импульсов.

10.3 Определение диапазона и абсолютной погрешности измерений скорости движения ТС в зоне контроля радиолокационным методом

10.3.1 Разместить в зоне видимости видеокамер комплекса на расстоянии от 3 до 30 м пластину государственного регистрационного знака (далее - ГРЗ). Разместить рядом с ГРЗ имитатор параметров движения ТС «САПСАН 3M» (далее - имитатор). Требуемое расстояние от комплекса до ГРЗ и имитатора определить с помощью дальномера.

10.3.2 Антенну имитатора сориентировать на радиолокационный измеритель комплекса.

10.3.3 Подключить к комплексу вспомогательный персональный компьютер (далее - ПК) по WEB-интерфейсу и ввести IP-адрес комплекса.

10.3.4 Используя оснастку «Мастер поверки» в ПО «Factor.SO», перейти в раздел «Определение погрешности измерения скорости движения ТС радиолокационным способом».

10.3.5 На имитаторе установить имитируемую скорость движения ТС 1 км/ч.

10.3.6 Внести значение, установленное на имитаторе, в поле «Поверяемая скорость» и нажать кнопку «Начать поверку».

10.3.7 Зафиксировать измеренное комплексом значение скорости.

10.3.8 Повторить операции по пунктам  $10.3.5 - 10.3.7$  для имитируемых скоростей из ряда 20, 70, 90,120,150,180, 250 и 350 км/ч.

10.4 Определение диапазона и абсолютной погрешности измерений скорости движения ТС в зоне контроля по видеокадрам

10.4.1 Подключить навигационный приемник к ПК с установленным ПО для записи данных в файл с навигационного приемника и разместить их в ТС.

10.4.2 Установить частоту выдачи данных навигационным приемником (темп решения) не менее 10 Гц. Начать запись данных с навигационного приемника.

10.4.3 Осуществить проезд зоны контроля комплекса на ТС не менее пяти раз со скоростями из диапазона от 0 до 350 км/ч, при этом две скорости должны быть минимально и максимально возможными в данной зоне контроля. Рекомендуется выбирать минимально и максимально возможные скорости движения ТС, основываясь, в первую очередь, на обеспечении безопасности участников движения в зоне контроля во время поверки.

10.4.4 Остановить запись данных с навигационного приемника.

10.4.5 По данным с комплекса определить время фиксации ТС в зоне контроля для всех проездов.

10.4.6 Выбрать из записанных данных с навигационного приемника данные, соответствующие времени фиксации ТС в зоне контроля комплексов для каждого проезда, при этом исключить данные с PDOP > 3.

10.5 Определение диапазона и абсолютной погрешности измерений скорости движения ТС на контролируемом участке дороги

10.5.1 Подключить навигационный приемник к ПК с установленным ПО для записи данных в файл с навигационного приемника и разместить их в ТС.

10.5.2 Установить частоту выдачи данных навигационным приемником (темп решения) не менее 10 Гц. Начать запись данных с навигационного приемника.

10.5.3 Осуществить проезд контролируемого участка дороги комплекса на ТС не менее пяти раз со скоростями из диапазона от 0 до 350 км/ч, при этом две скорости должны быть минимально и максимально возможными на данном участке дороги. Рекомендуется выбирать минимально и максимально возможные скорости движения ТС, основываясь, в первую очередь, на обеспечении безопасности участников движения на контролируемом участке дороги во время поверки.

10.5.4 Остановить запись данных с навигационного приемника.

10.5.5 По данным с комплекса определить время фиксации ТС на въезде и выезде с контролируемого участка дороги для всех проездов.

10.5.6 Выбрать из записанных данных с навигационного приемника данные, соответствующие интервалам времени нахождения ТС на контролируемом участке дороги для всех проездов.

7

# **11 ПОДТВЕРЖДЕНИЕ СООТВЕТСТВИЯ СРЕДСТВА ИЗМЕРЕНИЙ МЕТРОЛОГИЧЕСКИМ ТРЕБОВАНИЯМ**

11.1 Процедуры обработки результатов измерений, полученных при определении абсолютной погрешности (при доверительной вероятности 0,95) определения координат места расположения комплекса в плане в статическом режиме при геометрическом факторе PDOP не более 3

11.1.1 Рассчитать абсолютную погрешность определения широты по формуле (1):

$$
\Delta B_i = B_{ni} - B_o,\tag{1}
$$

где  $\Delta B_i$  - значение абсолютной погрешности определения широты, градус единицы плоского угла (далее - градус);

 $i$  - эпоха измерений;

В<sub>иі</sub> - измеренное комплексом значение широты в i-ый момент времени, градус;

В0 —действительное значение широты, градус.

11.1.2 Рассчитать абсолютную погрешность определения долготы по формуле (2):

$$
\Delta L_i = L_{\rm ni} - L_o,\tag{2}
$$

где ALj — значение абсолютной погрешности определения долготы, градус;  $L_{\text{H}i}$  – измеренное комплексом значение долготы в i-ый момент времени, градус; L<sub>0</sub> —действительное значение долготы, градус.

11.1.3 Перевести полученные значения разностей в метры по формулам (3), (4):

$$
\Delta B'_{i} = \frac{\Delta B_{i} \pi}{180} \frac{a \cdot (1 - e^{2})}{\sqrt{(1 - e^{2} \cdot \sin^{2} B_{0i})^{3}}},
$$
\n(3)

$$
\Delta L'_{i} = \frac{\Delta L_{i} \cdot \pi}{180} \frac{a \cdot (1 - e^{2}) \cdot \cos B_{0i}}{\sqrt{(1 - e^{2} \cdot \sin^{2} B_{0i})^{3}}},
$$
\n(4)

где  $\Delta B_i$ ,  $\Delta L_i$  - абсолютные погрешности определения широты и долготы на i-ю эпоху, градус;

а - большая полуось общеземного эллипсоида, м (WGS-84: а = 6378137 м);

е – эксцентриситет общеземного эллипсоида (WGS-84: e<sup>2</sup> = 0,00669437999).

11.1.4 Рассчитать систематическую погрешность определения широты по формуле (5), долготы по формуле (6):

$$
M_B = \frac{1}{N} \cdot \sum_{i=1}^{N} \Delta B'_i,
$$
\n(5)

$$
M_{L} = \frac{1}{N} \cdot \sum_{i=1}^{N} \Delta L'_{i},\tag{6}
$$

где N - число измерений.

11.1.5 Рассчитать CKO результата определения широты по формуле (7), долготы по формуле (8):

$$
\sigma_{\rm B} = \sqrt{\frac{\sum_{j=1}^{N} (\Delta B'_i - M_{\rm B})^2}{N - 1}},\tag{7}
$$

$$
\sigma_{\rm L} = \sqrt{\frac{\sum_{j=1}^{\rm N} (\Delta L'_i - M_{\rm L})^2}{N - 1}}.
$$
\n(8)

11.1.6 Рассчитать абсолютную погрешность (при доверительной вероятности 0,95) определения координат места расположения комплекса в плане в статическом режиме при геометрическом факторе PDOP не более 3 по формуле (9):

$$
\Pi = \pm \left( \sqrt{M_B^2 + M_L^2} + 2 \cdot \sqrt{\sigma_B^2 + \sigma_L^2} \right).
$$
 (9)

11.1.7 Допускается использование оснастки «Мастер поверки» в ПО «Factor.SO» для расчета абсолютной погрешности (при доверительной вероятности 0,95) определения координат места расположения комплекса в плане в статическом режиме при геометрическом факторе PDOP не более 3.

11.2 Результаты поверки по определению абсолютной погрешности (при доверительной вероятности 0,95) определения координат места расположения комплекса в плане в статическом режиме при геометрическом факторе PDOP не более 3 считать положительными, если для всех измерений значения абсолютной погрешности (при доверительной вероятности 0,95) определения координат места расположения комплекса в плане в статическом режиме при геометрическом факторе PDOP не более 3, полученные по пункту 11.1, находятся в пределах ±3 м.

11.3 Результаты поверки по определению абсолютной погрешности синхронизации внутренней шкалы времени комплексов с национальной шкалой времени UTC (SU) считать положительными, если значение абсолютной погрешности синхронизации внутренней шкалы времени комплексов с национальной шкалой времени UTC (SU) (разность передних фронтов микросекундных импульсов), полученное по пункту 10.2, находится в пределах  $\pm 1$  мкс.

11.4 Процедуры обработки результатов измерений, полученных при определении диапазона и абсолютной погрешности измерений скорости движения ТС в зоне контроля радиолокационным методом

11.4.1 Рассчитать для каждой имитируемой скорости абсолютную погрешность измерений скорости движения ТС в зоне контроля по формуле (10):

$$
\Delta V_{i} = V_{Ki} - V_{i}, \qquad (10)
$$

где  $\Delta V_i$  - значение абсолютной погрешности измерений скорости движения ТС в зоне контроля, км/ч;

 $V_{Ki}$  - значение скорости движения ТС, измеренное комплексом при имитируемой скорости V<sub>Эі</sub>, км/ч;

 $V_{\theta i}$  – значение имитируемой скорости движения ТС, км/ч.

11.5 Результаты поверки по определению диапазона и абсолютной погрешности измерений скорости движения ТС в зоне контроля радиолокационным методом считать положительными, если для всех измерений значения абсолютной погрешности измерений скорости, полученные по пункту 11.4, находятся в пределах  $\pm 1$  км/ч в диапазоне от 1 до 350 км/ч.

11.6 Процедуры обработки результатов измерений, полученных при определении диапазона и абсолютной погрешности измерений скорости движения ТС в зоне контроля по видеокадрам

11.6.1 Рассчитать абсолютную погрешность измерений скорости движения ТС в зоне контроля по формуле (11):

$$
\Delta V_i = V_i - V_{\partial i},\tag{11}
$$

где *Л Vi -* значение абсолютной погрешности измерений скорости движения ТС в зоне контроля, км/ч;

*Vt -* значение скорости, измеренное комплексом для г-го проезда, км/ч;

*V3i* - значение скорости по данным с навигационного приемника для *i-ro* проезда, км/ч.

11.7 Результаты поверки по определению диапазона и абсолютной погрешности измерений скорости движения ТС в зоне контроля по видеокадрам считать положительными, если для всех измерений значения абсолютной погрешности измерений скорости, полученные по пункту 11.6, находятся в пределах ±1 км/ч в диапазоне от 0 до 350 км/ч.

11.8 Процедуры обработки результатов измерений, полученных при определении диапазона и абсолютной погрешности измерений скорости движения ТС на контролируемом участке дороги

11.8.1 Определить скорость движения ТС на контролируемом участке дороги по данным с навигационного приемника по формуле (12):

$$
V_{\partial i} = \frac{\sum_{j=1}^{N} V j(i)}{N},\tag{12}
$$

где  $V_{2i}$  - значение скорости на контролируемом участке дороги по данным с навигационного приемника для *i-ro* проезда, выраженное в [км/ч];

 $V(i)$  - значение мгновенной скорости по данным с навигационного приемника для *i*-го проезда, выраженное в [км/ч];

N - количество значений мгновенной скорости по данным с навигационного приемника для *i-ro* проезда.

11.8.2 Рассчитать абсолютную погрешность измерений скорости движения ТС на контролируемом участке дороги по формуле (13):

$$
\Delta V_i = V_i - V_{3i},\tag{13}
$$

где *A Vi* - значение абсолютной погрешности измерений скорости движения ТС на контролируемом участке дороги, км/ч;

 $V_i$  – значение скорости на контролируемом участке дороги, измеренное комплексом для /-го проезда, выраженное в [км/ч];

*V3i* - значение скорости на контролируемом участке дороги по данным с навигационного приемника для *i-ro* проезда, рассчитанное по формуле (12), выраженное в [км/ч].

11.9 Результаты поверки по определению диапазона и абсолютной погрешности измерений скорости движения ТС на контролируемом участке дороги считать положительными, если для всех измерений значения абсолютной погрешности измерений скорости, полученные по пункту 11.8, находятся в пределах  $\pm 1$  км/ч в диапазоне от 0 до 350 км/ч.

#### 12 ОФОРМЛЕНИЕ РЕЗУЛЬТАТОВ ПОВЕРКИ

12.1 Результаты поверки комплекса подтверждаются сведениями о результатах поверки средств измерений, включенными в Федеральный информационный фонд по обеспечению единства измерений. По заявлению владельца комплекса или лица, представившего его на поверку, на комплекс наносится знак поверки, и (или) выдается свидетельство о поверке комплекса, и (или) в паспорт вносится запись о проведенной поверке, заверяемая подписью поверителя и знаком поверки, с указанием даты поверки, или выдается извещение о непригодности к применению средства измерений.

12.2 Результаты поверки оформляются в соответствии с приказом от 31.07.2020 № 2510 Минпромторга России.

Заместитель начальника НИО-10 – начальник НИЦ ФГУП «ВНИИФТРИ»

Edu

Е.В. Рак